# Introduction to OpenMP

Lecture 6: Further topics in OpenMP

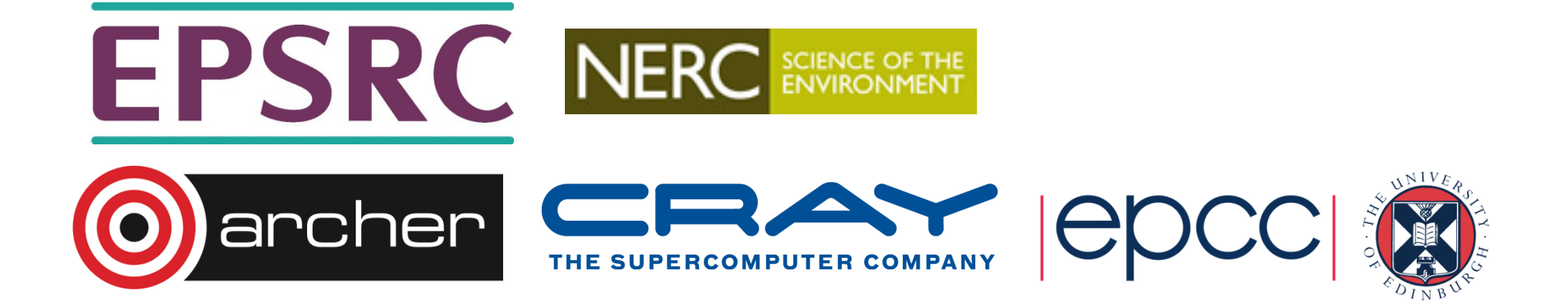

# Nested parallelism

- Unlike most previous directive systems, nested parallelism is permitted in OpenMP.
- This is enabled with the **OMP\_NESTED** environment variable or the **OMP\_SET\_NESTED** routine.
- If a PARALLEL directive is encountered within another PARALLEL directive, a new team of threads will be created.
- The new team will contain only one thread unless nested parallelism is enabled.

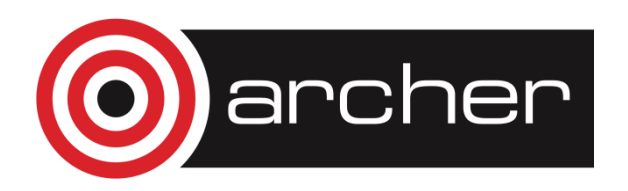

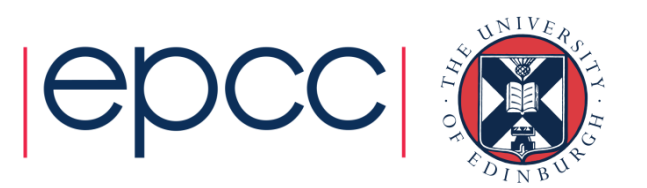

#### Nested parallelism (cont)

Example:**!\$OMP PARALLEL !\$OMP SECTIONS !\$OMP SECTION !\$OMP PARALLEL DO do i = 1,n x(i) = 1.0end do !\$OMP SECTION !\$OMP PARALLEL DO do j = 1,n y(j) = 2.0end do !\$OMP END SECTIONS!\$OMP END PARALLEL**

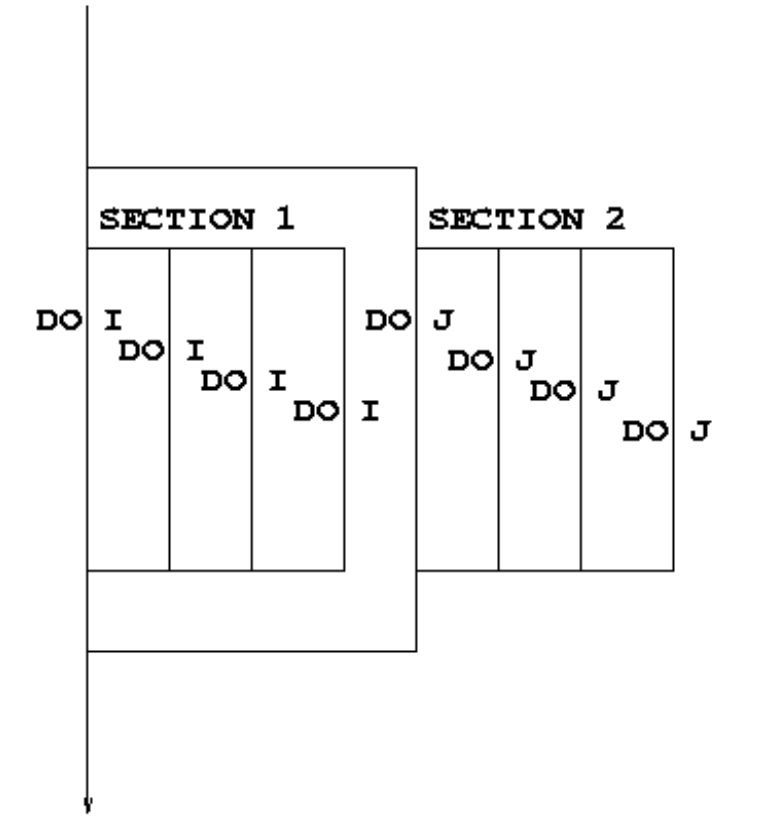

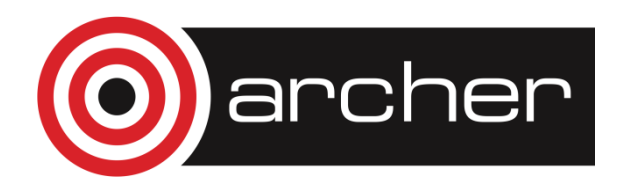

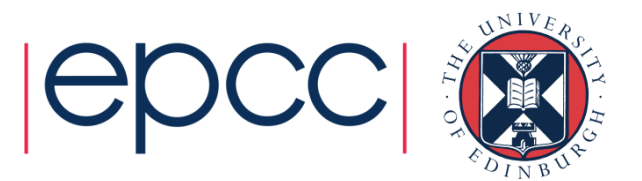

### Nested parallelism (cont)

- Not often needed, but can be useful to exploit nonscalable parallelism (SECTIONS).
- Note: nested parallelism isn't supported in some implementations (the code will execute, but as if OMP NESTED is set to FALSE).
	- turns out to be hard to do correctly without impacting performance significantly.

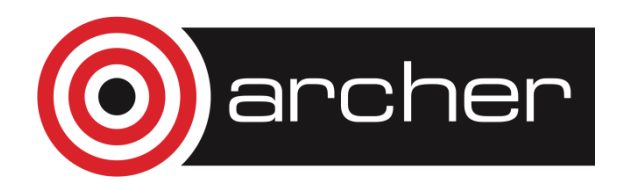

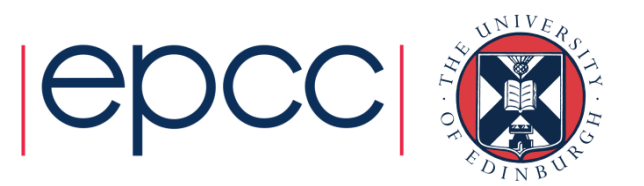

## NUMTHREADS clause

• One way to control the number of threads used at each level is with the NUM THREADS clause:

```
!$OMP PARALLEL DO NUM_THREADS(4)DO I = 1,4 
!$OMP PARALLEL DO NUM_THREADS(TOTALTHREADS/4)DO J = 1, NA(I,J) = B(I,J)END DO END DO
```
• The value set in the clause supersedes the value in the environment variable OMP\_NUM\_THREADS (or that set by **omp\_set\_num\_threads()** )

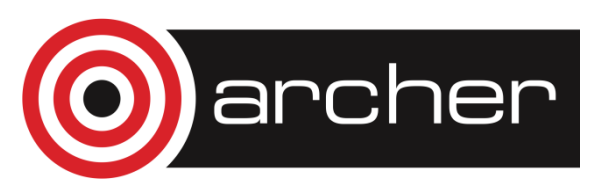

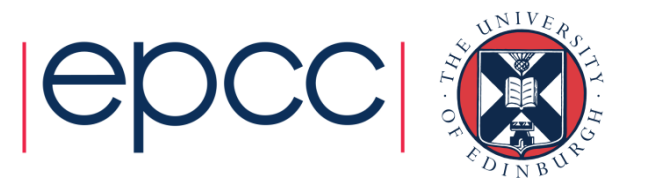

## Orphaned directives

- Directives are active in the *dynamic* scope of a parallel region, not just its lexical scope.
- Example:

```
!$OMP PARALLEL
```

```
call claire()
```
**!\$OMP END PARALLEL** 

```
subroutine claire()!$OMP DO d<sup>\alpha</sup> i = 1, na(i) = a(i) + 23.5 end do return end
```
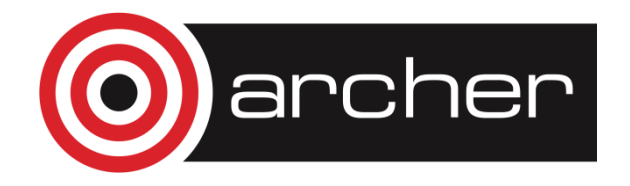

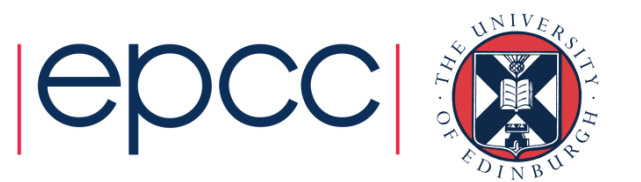

## Orphaned directives (cont)

- This is very useful, as it allows a modular programming style….
- But it can also be rather confusing if the call tree is complicated (what happens if **claire** is also called from outside a parallel region?)
- There are some extra rules about data scope attributes….

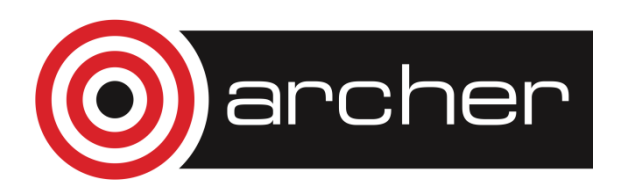

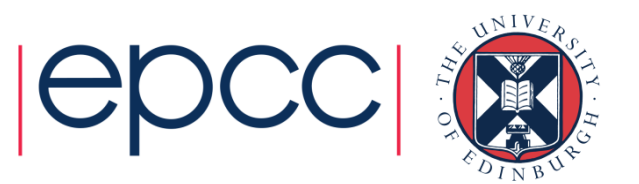

# Data scoping rules

When we call a subroutine from inside a parallel region:

- Variables in the argument list inherit their data scope attribute from the calling routine.
- Global variables in C++ and COMMON blocks or module variables in Fortran are shared, unless declared THREADPRIVATE (see later).
- **static** local variables in C/C++ and **SAVE** variables in Fortran are shared.
- All other local variables are private.
- Reduction needs some careful consideration
	- If reduction declared at the parallel level data only correct after the parallel region
	- Declare reduction on the orphaned loop level, make reduction variable(s) shared at the parallel level

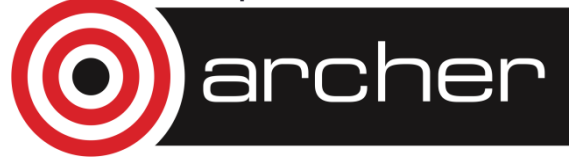

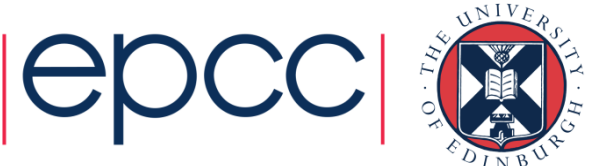

# Binding rules

- There could be ambiguity about which parallel region directives refer to, so we need a rule….
- DO/FOR, SECTIONS, SINGLE, MASTER and BARRIER directives always bind to the nearest enclosing PARALLEL directive.

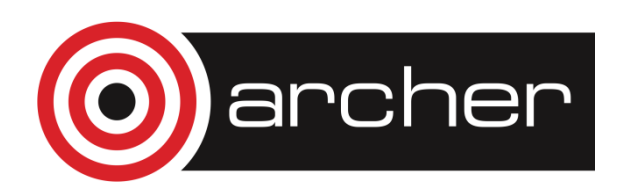

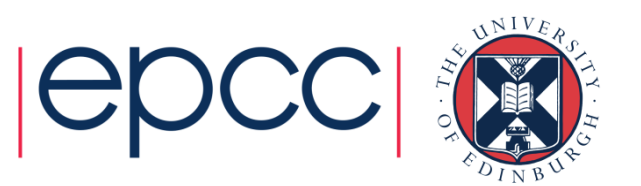

#### Thread private global variables

- It can be convenient for each thread to have its own copy of variables with global scope (e.g. COMMON blocks and module data in Fortran, or file-scope and namespace-scope variables in C/C++).
- Outside parallel regions and in MASTER directives, accesses to these variables refer to the master thread's copy.

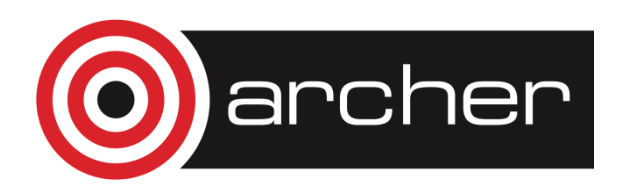

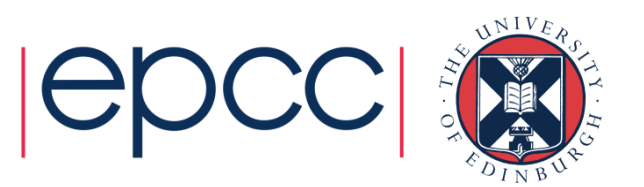

# Thread private globals (cont)

Syntax:

#### Fortran: **!\$OMP THREADPRIVATE (**list**)**

- where list contains named common blocks (enclosed in slashes), module variables and SAVEd variables..
- This directive must come after all the declarations for the common blocks or variables.

#### C/C++: **#pragma omp threadprivate (**list**)**

 This directive must be at file or namespace scope, after all declarations of variables in *list* and before any references to variables in *list*. See standard document for other restrictions.

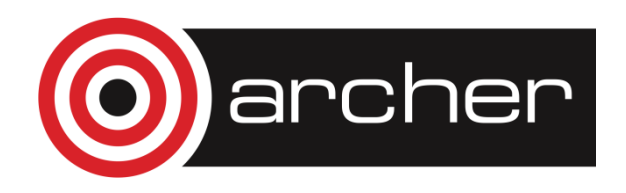

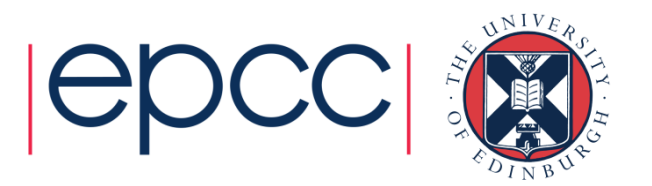

### COPYIN clause

• Allows the values of the master thread's THREADPRIVATE data to be copied to all other threads at the start of a parallel region.

Syntax:Fortran: **COPYIN(**list**)**C/C++: **copyin(**list**)**

In Fortran the list can contain variables in THREADPRIVATE COMMON blocks.

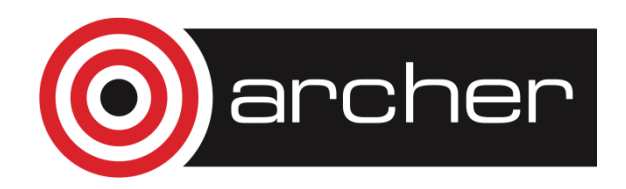

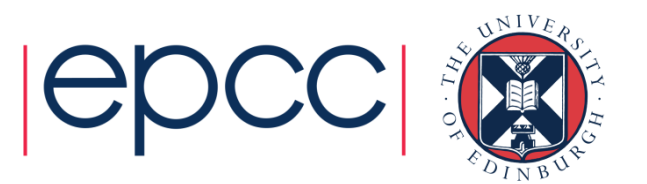

#### COPYIN clause

#### Example:

```
common /junk/ nxcommon /stuff/ a,b,c
!$OMP THREADPRIVATE (/JUNK/,/STUFF/)nx = 32c = 17.9 . . .
!$OMP PARALLEL PRIVATE(NX2,CSQ) COPYIN(/JUNK/,C)nx^2 = nx * 2csq = c*c . . .
```
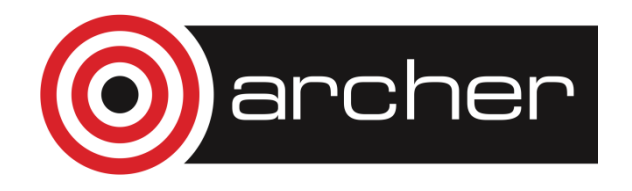

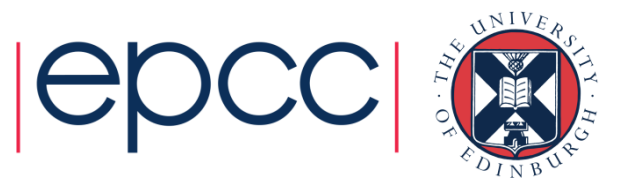

# if clause

- •• Can add if clause to:
	- parallel
	- for/do
	- sections
- • if clause takes scalar expression (C/C++) or scalar logical expression (Fortran)
	- $\cdot$  if (i)
	- if(i<100)
	- logical :: mylogical
		- ….

if(mylogical)

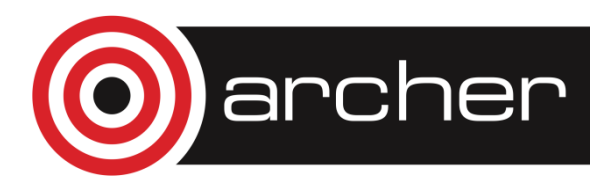

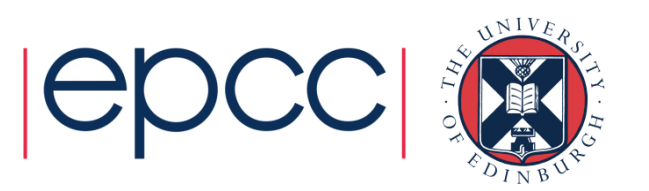

# if clause

```
!$OMP PARALLEL shared(b,n) private(i)if(n>100)!$OMP DOdo i=1,nb(i) = b(i) * 2end doif(omp_in_parallel()) thenwrite(*,*) 'done the work in parallel'elsewrite(*,*) 'done the work in serial'end if!$OMP END PARALLEL
```
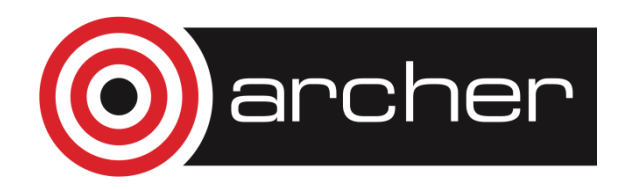

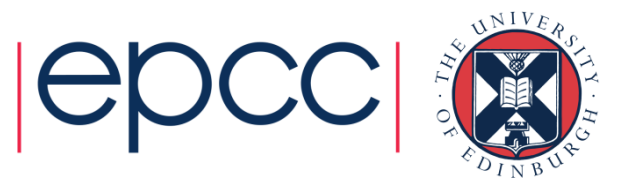

#### Timing routines

OpenMP supports a portable timer:

- return current wall clock time (relative to arbitrary origin) with: **DOUBLE PRECISION FUNCTION OMP\_GET\_WTIME()double omp\_get\_wtime(void);**
- return clock precision with

**DOUBLE PRECISION FUNCTION OMP\_GET\_WTICK()double omp\_get\_wtick(void);** 

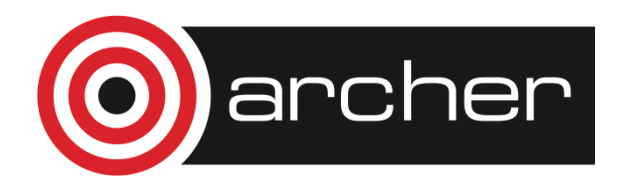

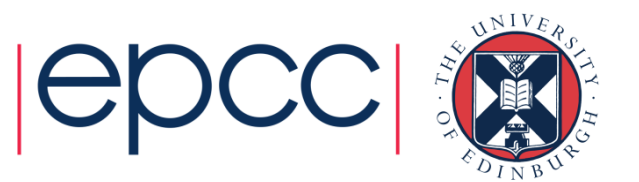

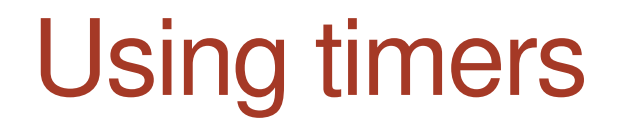

**DOUBLE PRECISION STARTTIME, TIME**

**STARTTIME = OMP\_GET\_WTIME()......(work to be timed)TIME = OMP\_GET\_WTIME()- STARTTIME**

Note: timers are local to a thread: must make both calls on the same thread.

Also note: no guarantees about resolution!

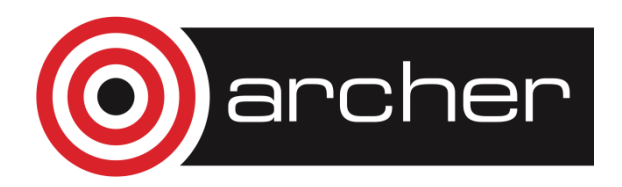

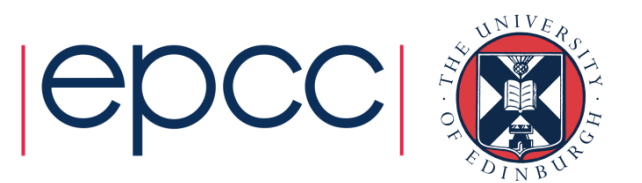

#### Exercise

Molecular dynamics again

- Aim: use of orphaned directives.
- Modify the molecular dynamics code so by placing a parallel region directive around the iteration loop in the main program, and making all code within this sequential except for the forces loop.
- Modify the code further so that each thread accumulates the forces into a local copy of the force array, and reduce these copies into the main array at the end of the loop.

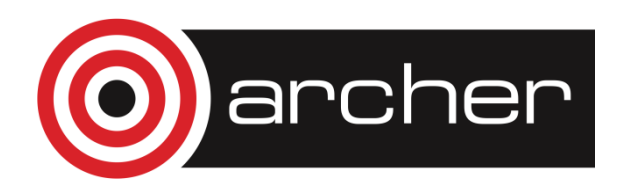

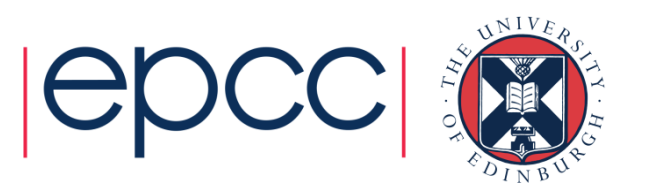